Using a **Computer** Algebra System in [Data Analysis](#page-72-0)

Larry Leemis **• The College** of William & Mary

<span id="page-0-0"></span>Wilcoxon test

# Using a Computer Algebra System in Data **Analysis**

Larry Leemis • The College of William & Mary

February 12, 2014

Civilization advances by extending the number of important operations which we can perform without thinking about them. —Alfred North Whitehead (1861–1947)

(joint work with John Drew, Matt Duggan, Diane Evans, Andy Glen, Billy Kaczynski, Daniel Luckett, Jeff Mallozzi, Raghu Pasupathy, Bruce Schmeiser, Jackie Taber, Erik Vargo, Keith Webb, Jeff Ya[ng\)](#page-0-0) Roman Albert Albert Roman Roman Albert Roman Roman Roman Roman Roman Roman Roman Roman Roman Roman Roman Roman Roman Roman Roman Roman Roman Roman Roman Roman Roman Roman Roman Roman Roman Roman Roman Roma

# **Outline**

Using a **Computer** Algebra System in [Data Analysis](#page-0-0)

Larry Leemis **• The College** of William & Mary

### [Outline](#page-1-0)

**Probability** 

<span id="page-1-0"></span>Wilcoxon test

### 1 APPL survey

- What is APPL?
- **•** Examples

### 2 Applications

- **•** Bootstrapping
- K–S test
- [Stochastic activity networks](#page-20-0)
- [System reliability](#page-32-0)
- **•** Benford's law
- [Queueing](#page-40-0)
- Probability distributions
- Control charts
- $\bullet$  [U\(0,1\) testing](#page-59-0)
- **•** Bivariate transformations

 $(1 - 4)$   $(1 - 4)$   $(1 - 4)$   $(1 - 4)$   $(1 - 4)$   $(1 - 4)$   $(1 - 4)$   $(1 - 4)$   $(1 - 4)$   $(1 - 4)$   $(1 - 4)$   $(1 - 4)$   $(1 - 4)$   $(1 - 4)$   $(1 - 4)$   $(1 - 4)$   $(1 - 4)$   $(1 - 4)$   $(1 - 4)$   $(1 - 4)$   $(1 - 4)$   $(1 - 4)$   $(1 - 4)$   $(1 - 4)$   $(1 -$ 

(語)  $QQ$ 

- Wilcoxon test
- ARMA models

# Example 2: Product of two independent random variables

Using a **Computer** Algebra System in [Data Analysis](#page-0-0)

Larry Leemis **• The College** of William & **Mary** 

Examples

**Probability** distributions Wilcoxon test Let  $X$  and  $Y$  be independent random variables:

 $X \sim$  Triangular $(1, 2, 4)$  $Y \sim Triangular(1, 2, 3)$ Find the distribution of  $V = XY$ .

 $\overline{\phantom{a}}$ 

 $\mathbf{E} = \mathbf{A} \oplus \mathbf{A} + \mathbf{A} \oplus \mathbf{A} + \mathbf{A} \oplus \mathbf{A} + \mathbf{A} \oplus \mathbf{A} + \mathbf{A} \oplus \mathbf{A} + \mathbf{A} \oplus \mathbf{A} + \mathbf{A} \oplus \mathbf{A} + \mathbf{A} \oplus \mathbf{A} + \mathbf{A} \oplus \mathbf{A} + \mathbf{A} \oplus \mathbf{A} + \mathbf{A} \oplus \mathbf{A} + \mathbf{A} \oplus \mathbf{A} + \mathbf{A} \oplus \mathbf{A} + \mathbf{A$ 

 $QQ$ 

# Example 2: Product of two independent random variables

 $\equiv$ 

 $QQ$ 

Using a **Computer** Algebra System in [Data Analysis](#page-0-0) Larry Leemis

• The College of William & **Mary** 

Examples

**Probability** lietributione Wilcoxon test Let  $X$  and  $Y$  be independent random variables:  $X \sim$  Triangular $(1, 2, 4)$  $Y \sim Triangular(1, 2, 3)$ Find the distribution of  $V = XY$ . *y*4 3 2 1 0 *x* 0 1 2 3 4  $\left\{ \begin{array}{ccc} \pm & \pm & \pm \end{array} \right.$ 

# Example 2: Product of two independent random variables

Using a **Computer** Algebra System in [Data Analysis](#page-0-0)

Larry Leemis **• The College** of William & **Mary** 

Examples

Probability Control charts Wilcoxon test

Let  $X$  and  $Y$  be independent random variables:

 $X \sim$  Triangular $(1, 2, 4)$  $Y \sim Triangular(1, 2, 3)$ Find the distribution of  $V = XY$ . 0 1 2 3 4 0 1 2 3 4 *xy = 1 xy = 2 xy = 3 xy = 4 xy = 6 xy = 8 xy = 12 x y*

イロト イ部 トイミト イミト

B

 $2Q$ 

Using a **Computer** Algebra System in [Data Analysis](#page-0-0)

Larry Leemis • The College of William & **Mary** 

Examples

**Probability** 

The APPL code is

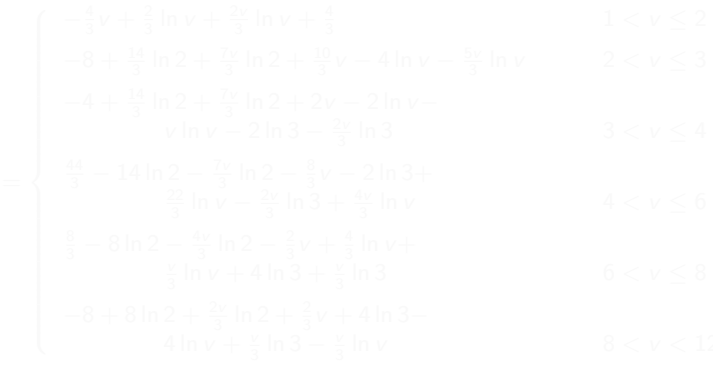

 $\left\{ \begin{array}{ccc} 1 & 0 & 0 \\ 0 & 1 & 0 \end{array} \right.$ 

Þ

 $QQ$ 

Using a **Computer** Algebra System in [Data Analysis](#page-0-0)

Larry Leemis • The College of William & **Mary** 

Examples

**Probability** 

The APPL code is

 $> X := TriangularRV(1, 2, 4);$ 

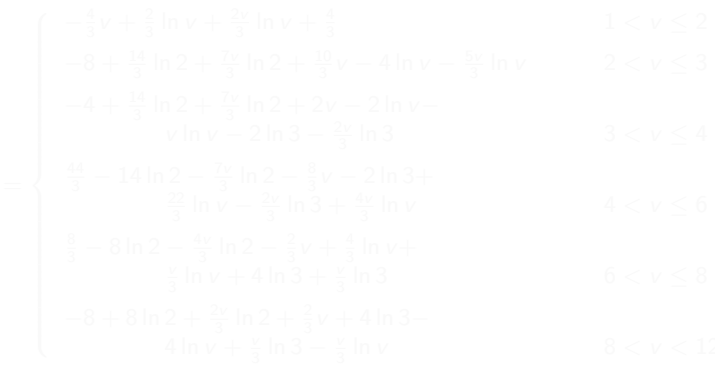

 $\left\{ \begin{array}{ccc} \pm & \pm & \pm \end{array} \right.$ 

B

 $2Q$ 

Using a **Computer** Algebra System in [Data Analysis](#page-0-0)

Larry Leemis **• The College** of William & **Mary** 

Examples

**Probability** 

The APPL code is

- $> X := TriangularRV(1, 2, 4);$
- $> Y := TriangularRV(1, 2, 3);$

 $\left\{ \begin{array}{ccc} 1 & 0 & 0 \\ 0 & 1 & 0 \end{array} \right.$ 

 $QQ$ 

Using a **Computer** Algebra System in [Data Analysis](#page-0-0)

Larry Leemis **• The College** of William & **Mary** 

Examples

**Probability** 

The APPL code is

- $> X := TriangularRV(1, 2, 4);$
- $> Y := TriangularRV(1, 2, 3);$
- $> V := Product(X, Y);$

 $\left\{ \begin{array}{ccc} \pm & \pm & \pm \end{array} \right.$  and  $\left\{ \begin{array}{ccc} \pm & \pm \end{array} \right.$  and  $\left\{ \begin{array}{ccc} \pm & \pm \end{array} \right.$ 

 $\equiv$ 

 $QQ$ 

Using a Computer Algebra System in [Data Analysis](#page-0-0)

Larry Leemis • The College of William & **Mary** 

Examples

**Probability** Wilcoxon test The APPL code is

- $> X := TriangularRV(1, 2, 4);$
- $> Y := TriangularRV(1, 2, 3);$
- $> V := Product(X, Y);$

$$
\int -\frac{4}{3}v + \frac{2}{3}\ln v + \frac{2v}{3}\ln v + \frac{4}{3}
$$
 1 < v \le 2

$$
-8 + \frac{14}{3} \ln 2 + \frac{7v}{3} \ln 2 + \frac{10}{3} v - 4 \ln v - \frac{5v}{3} \ln v \qquad 2 < v \le 3
$$

$$
-4 + \frac{14}{3} \ln 2 + \frac{7v}{3} \ln 2 + 2v - 2 \ln v - v \ln v - 2 \ln 3 - \frac{2v}{3} \ln 3
$$
  
  $3 < v \le 4$ 

$$
f_V(v) = \begin{cases}\n-8 + \frac{14}{3} \ln 2 + \frac{7v}{3} \ln 2 + \frac{10}{3} v - 4 \ln v - \frac{5v}{3} \ln v & 2 < v \le 3 \\
-4 + \frac{14}{3} \ln 2 + \frac{7v}{3} \ln 2 + 2v - 2 \ln v - \\
v \ln v - 2 \ln 3 - \frac{2v}{3} \ln 3 & 3 < v \le 4 \\
\frac{44}{3} - 14 \ln 2 - \frac{7v}{3} \ln 2 - \frac{8}{3} v - 2 \ln 3 + \\
\frac{22}{3} \ln v - \frac{2v}{3} \ln 3 + \frac{4v}{3} \ln v + \\
\frac{8}{3} - 8 \ln 2 - \frac{4v}{3} \ln 2 - \frac{2}{3} v + \frac{4}{3} \ln v + \\
\frac{v}{3} \ln v + 4 \ln 3 + \frac{v}{3} \ln 3 & 6 < v \le 8 \\
-8 + 8 \ln 2 + \frac{2v}{3} \ln 2 + \frac{2}{3} v + 4 \ln 3 - \\
4 \ln v + \frac{v}{3} \ln 3 - \frac{v}{3} \ln v & 8 < v < 1\n\end{cases}
$$

$$
\frac{8}{3} - 8 \ln 2 - \frac{4v}{3} \ln 2 - \frac{2}{3}v + \frac{4}{3} \ln v + \frac{2}{3} \ln v + 4 \ln 3 + \frac{v}{3} \ln 3
$$
 6 < v \le 8

$$
-8 + 8 \ln 2 + \frac{2v}{3} \ln 2 + \frac{2}{3}v + 4 \ln 3 -
$$
  
 
$$
4 \ln v + \frac{v}{3} \ln 3 - \frac{v}{3} \ln v
$$
  
 
$$
8 < v < 12
$$

 $\left\{ \begin{array}{ccc} \pm & \pm & \pm \end{array} \right.$ ÷.  $2Q$ 

Using a **Computer** Algebra System in [Data Analysis](#page-0-0)

Larry Leemis **• The College** of William & **Mary** 

Examples

**Probability** 

A bag contains 15 billiard balls, numbered 1 to 15. If 7 balls are drawn from the bag at random, find the probability that the median number drawn is 5 when  $(a)$  sampling is performed without replacement;  $(b)$  sampling is performed with replacement.

### (a) Sampling without replacement

Using a **Computer** Algebra System in [Data Analysis](#page-0-0)

Larry Leemis **• The College** of William & **Mary** 

Examples

**Probability** 

A bag contains 15 billiard balls, numbered 1 to 15. If 7 balls are drawn from the bag at random, find the probability that the median number drawn is 5 when  $(a)$  sampling is performed without replacement;  $(b)$  sampling is performed with replacement.

(a) Sampling without replacement

> X := UniformDiscreteRV(1, 15);

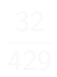

Using a **Computer** Algebra System in [Data Analysis](#page-0-0)

Larry Leemis **• The College** of William & **Mary** 

Examples

**Probability** 

A bag contains 15 billiard balls, numbered 1 to 15. If 7 balls are drawn from the bag at random, find the probability that the median number drawn is 5 when  $(a)$  sampling is performed without replacement;  $(b)$  sampling is performed with replacement.

(a) Sampling without replacement

> X := UniformDiscreteRV(1, 15);

 $> Y :=$  OrderStat(X, 7, 4, "wo");

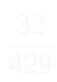

**KORK EX KEY KEY YOUR** 

Using a Computer Algebra System in [Data Analysis](#page-0-0)

Larry Leemis **• The College** of William & **Mary** 

Examples

**Probability** Wilcoxon test A bag contains 15 billiard balls, numbered 1 to 15. If 7 balls are drawn from the bag at random, find the probability that the median number drawn is 5 when  $(a)$  sampling is performed without replacement;  $(b)$  sampling is performed with replacement.

(a) Sampling without replacement

> X := UniformDiscreteRV(1, 15);

 $> Y :=$  OrderStat(X, 7, 4, "wo");

```
> PDF(Y, 5):
```
**KORK ERKER ADAM DE KORA** 

Using a **Computer** Algebra System in [Data Analysis](#page-0-0)

Larry Leemis **• The College** of William & **Mary** 

APPL survey Examples

**Probability** Wilcoxon test A bag contains 15 billiard balls, numbered 1 to 15. If 7 balls are drawn from the bag at random, find the probability that the median number drawn is 5 when  $(a)$  sampling is performed without replacement;  $(b)$  sampling is performed with replacement.

(a) Sampling without replacement

> X := UniformDiscreteRV(1, 15);

```
> Y := OrderStat(X, 7, 4, "wo");
```

```
> PDF(Y, 5):
```
**KORK EX KEY KEY YOUR** 

Using a **Computer** Algebra System in [Data Analysis](#page-0-0)

Larry Leemis **• The College** of William & **Mary** 

APPL survey Examples

**Probability** 

A bag contains 15 billiard balls, numbered 1 to 15. If 7 balls are drawn from the bag at random, find the probability that the median number drawn is 5 when  $(a)$  sampling is performed without replacement;  $(b)$  sampling is performed with replacement.

### $(b)$  Sampling with replacement

Using a **Computer** Algebra System in [Data Analysis](#page-0-0)

Larry Leemis **• The College** of William & **Mary** 

APPL survey Examples

**Probability** 

A bag contains 15 billiard balls, numbered 1 to 15. If 7 balls are drawn from the bag at random, find the probability that the median number drawn is 5 when  $(a)$  sampling is performed without replacement;  $(b)$  sampling is performed with replacement.

 $(b)$  Sampling with replacement

> X := UniformDiscreteRV(1, 15);

Using a Computer Algebra System in [Data Analysis](#page-0-0)

Larry Leemis **• The College** of William & **Mary** 

Examples

**Probability** 

A bag contains 15 billiard balls, numbered 1 to 15. If 7 balls are drawn from the bag at random, find the probability that the median number drawn is 5 when  $(a)$  sampling is performed without replacement;  $(b)$  sampling is performed with replacement.

 $(b)$  Sampling with replacement

> X := UniformDiscreteRV(1, 15);

 $> Y :=$  OrderStat $(X, 7, 4)$ :

Using a Computer Algebra System in [Data Analysis](#page-0-0)

Larry Leemis **• The College** of William & **Mary** 

Examples

**Probability** Wilcoxon test A bag contains 15 billiard balls, numbered 1 to 15. If 7 balls are drawn from the bag at random, find the probability that the median number drawn is 5 when  $(a)$  sampling is performed without replacement;  $(b)$  sampling is performed with replacement.

 $(b)$  Sampling with replacement

> X := UniformDiscreteRV(1, 15);

```
> Y := OrderStat(X, 7, 4):
```

```
> PDF(Y, 5):
```
Using a Computer Algebra System in [Data Analysis](#page-0-0)

Larry Leemis **• The College** of William & **Mary** 

Examples

**Probability** Wilcoxon test A bag contains 15 billiard balls, numbered 1 to 15. If 7 balls are drawn from the bag at random, find the probability that the median number drawn is 5 when  $(a)$  sampling is performed without replacement;  $(b)$  sampling is performed with replacement.

 $(b)$  Sampling with replacement

> X := UniformDiscreteRV(1, 15);

```
> Y := OrderStat(X, 7, 4):
```

```
> PDF(Y, 5):
```

```
2949971
34171875
```
**KORK EX KEY KEY YOUR** 

### Application 3: Stochastic activity networks

Using a **Computer** Algebra System in [Data Analysis](#page-0-0)

Larry Leemis **• The College** of William & **Mary** 

APPL survey

**Stochastic** 

<span id="page-20-0"></span>[activity networks](#page-20-0) **Probability** lietributione

Stochastic activity networks arise in *project management* 

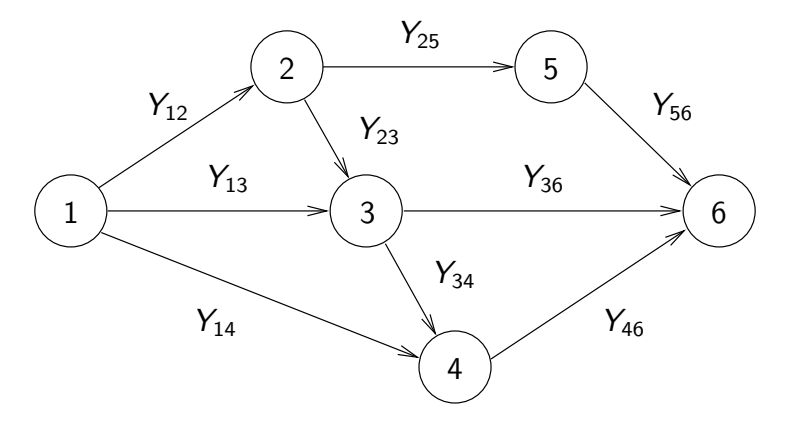

Our goal: find the distribution of  $T_6$ , the time to complete the network $\left\{ \begin{array}{ccc} \pm & \pm & \pm \end{array} \right.$  and  $\left\{ \begin{array}{ccc} \pm & \pm \end{array} \right.$  and  $\left\{ \begin{array}{ccc} \pm & \pm \end{array} \right.$  $\equiv$  $2990$ 

 $4$  ロ )  $4$   $\overline{r}$  )  $4$   $\overline{z}$  )  $4$   $\overline{z}$  )

B

 $2Q$ 

Using a **Computer** Algebra System in [Data Analysis](#page-0-0)

Larry Leemis • The College of William & **Mary** 

**Stochastic** [activity networks](#page-20-0) **Probability** Wilcoxon test

### Popular analysis techniques

CPM

o PERT

**•** Simulation

Using a **Computer** Algebra System in [Data Analysis](#page-0-0)

Larry Leemis **• The College** of William & **Mary** 

**Stochastic** 

[activity networks](#page-20-0) Probability Control charts Wilcoxon test

Series–parallel networks constitute a class of stochastic activity networks that are easy to analyze. This sample series–parallel network is from Elmaghraby (1977, p. 261).

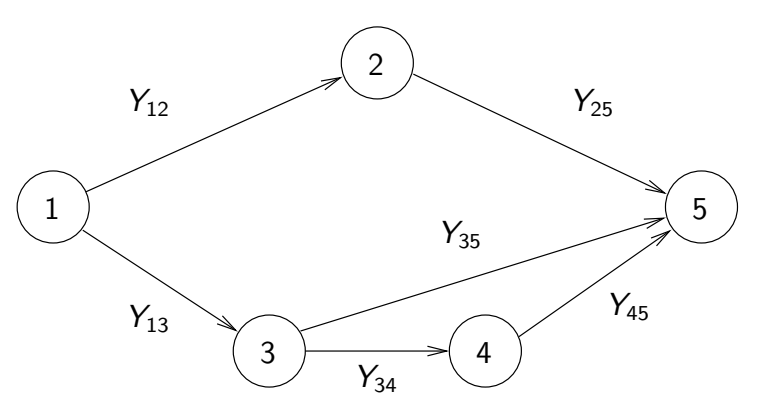

 $4$  ロ )  $4$   $\overline{r}$  )  $4$   $\overline{z}$  )  $4$   $\overline{z}$  )  $2Q$ 

Using a **Computer** Algebra System in [Data Analysis](#page-0-0)

• The College of William &

Stochastic [activity networks](#page-20-0) Wilcoxon test

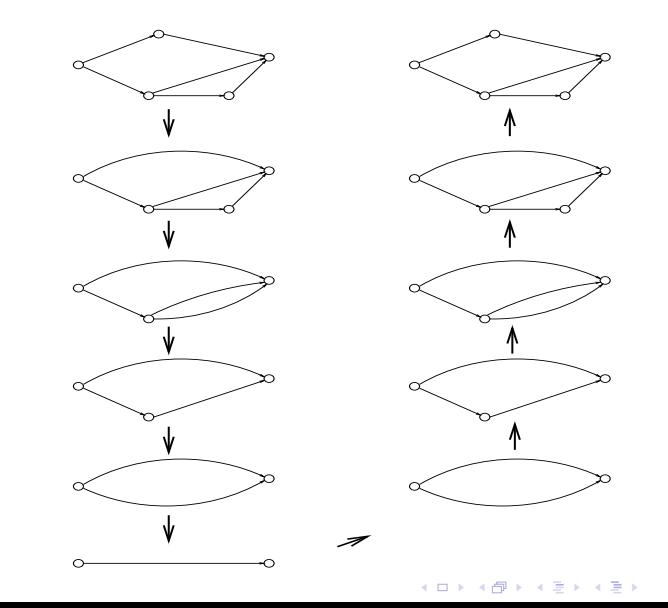

 $2Q$ 

Using a **Computer** Algebra System in [Data Analysis](#page-0-0)

Larry Leemis **• The College** of William & **Mary** 

**Stochastic** 

[activity networks](#page-20-0) **Probability** 

When all arc durations are independent exponential( $b$ ) random variables, where  $b$  is a rate, the time to complete the network  $T<sub>5</sub>$  has cdf

$$
F_{T_5}(t) = 1 - 3bte^{-bt} - \frac{b^2t^2}{2}e^{-bt} - 3e^{-2bt} + \frac{5b^2t^2}{2}e^{-2bt} + \frac{b^3t^3}{2}e^{-2bt}
$$

$$
+ 2e^{-3bt} + 3bte^{-3bt} + b^2t^2e^{-3bt} \qquad t > 0
$$

 $(1 - 4)$   $(1 - 4)$   $(1 - 4)$   $(1 - 4)$   $(1 - 4)$   $(1 - 4)$   $(1 - 4)$   $(1 - 4)$   $(1 - 4)$   $(1 - 4)$   $(1 - 4)$   $(1 - 4)$   $(1 - 4)$   $(1 - 4)$   $(1 - 4)$   $(1 - 4)$   $(1 - 4)$   $(1 - 4)$   $(1 - 4)$   $(1 - 4)$   $(1 - 4)$   $(1 - 4)$   $(1 - 4)$   $(1 - 4)$   $(1 -$ 

G.

 $\Omega$ 

 $2990$ 

Þ

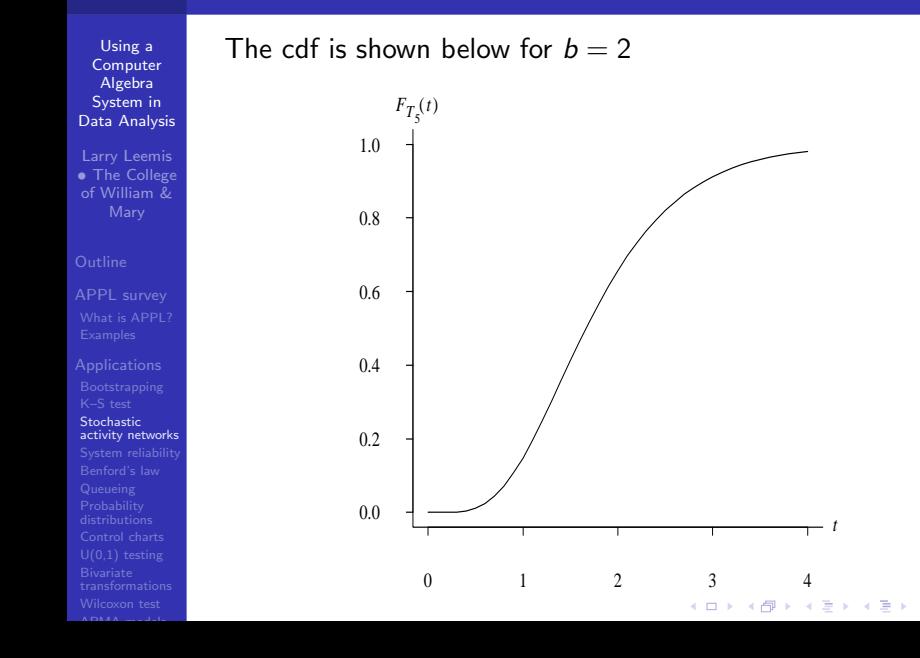

Using a **Computer** Algebra System in [Data Analysis](#page-0-0)

Larry Leemis • The College of William & **Mary** 

**Stochastic** [activity networks](#page-20-0)

**Probability** 

Wilcoxon test

### Bonus material: for exponential(2) arc durations

Paths  $\pi_k$  and critical path probabilities  $p(\pi_k)$ 

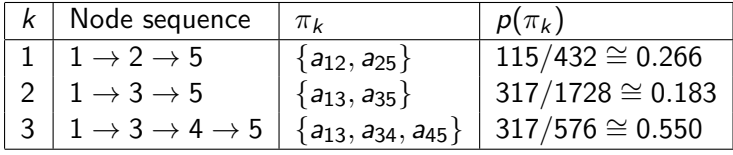

### Criticalities  $\rho_{ii}$

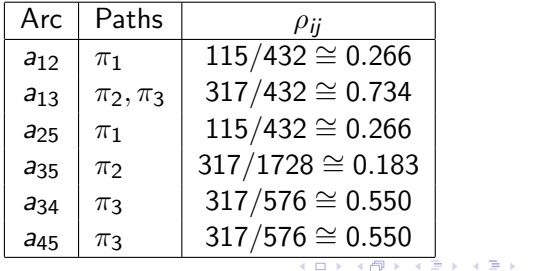

 $2Q$ 

G.

Using a **Computer** Algebra System in [Data Analysis](#page-0-0)

Larry Leemis • The College of William & Mary

APPL survey

**Stochastic** 

[activity networks](#page-20-0) **Probability** Control charts Wilcoxon test

A non-series–parallel network is much more difficult to analyze. Here is the well-known *bridge network*.

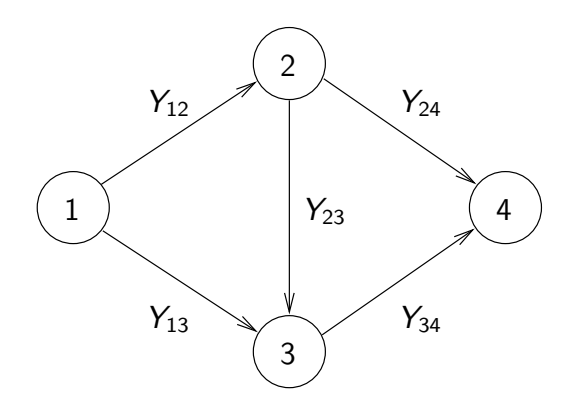

 $4$  ロ )  $4$   $\overline{r}$  )  $4$   $\overline{z}$  )  $4$   $\overline{z}$  )

 $2Q$ 

### <span id="page-27-0"></span>Solution: conditional probability

Using a **Computer** Algebra System in [Data Analysis](#page-0-0)

Larry Leemis **• The College** of William & **Mary** 

APPL survey

**Stochastic** 

[activity networks](#page-20-0) **Probability** Wilcoxon test

When the arc durations  $Y_{ii}$  are independent  $U(0, 1)$  random variables

### $F_{T_4}(t) =$  $\sqrt{ }$  $\begin{matrix} \end{matrix}$  $\bigg\downarrow$ 0  $t \leq 0$  $\frac{11}{120} t^5$  0 < t  $\leq 1$  $-\frac{1}{120}t^5-\frac{1}{6}$  $\frac{1}{6} t^4 + \frac{2}{3}$  $rac{2}{3}t^3-\frac{1}{3}$  $rac{1}{3}t^2 - \frac{1}{6}$  $\frac{1}{6} t + \frac{1}{10}$   $1 < t \leq 2$ 1  $rac{1}{6}t^3-\frac{3}{2}$  $rac{3}{2}t^2 + \frac{9}{2}$  $rac{9}{2}t-\frac{23}{6}$  $\frac{23}{6}$  2 < t  $\leq 3$ 1  $t > 3$

 $\mathbf{E} = \mathbf{A} \oplus \mathbf{A} + \mathbf{A} \oplus \mathbf{A} + \mathbf{A} \oplus \mathbf{A} + \mathbf{A} \oplus \mathbf{A} + \mathbf{A} \oplus \mathbf{A} + \mathbf{A} \oplus \mathbf{A} + \mathbf{A} \oplus \mathbf{A} + \mathbf{A} \oplus \mathbf{A} + \mathbf{A} \oplus \mathbf{A} + \mathbf{A} \oplus \mathbf{A} + \mathbf{A} \oplus \mathbf{A} + \mathbf{A} \oplus \mathbf{A} + \mathbf{A} \oplus \mathbf{A} + \mathbf{A$ 

 $\Omega$ 

Next step: develop an algorithm to automate this process

Using a **Computer** Algebra System in [Data Analysis](#page-0-0)

Larry Leemis • The College of William & Mary

**Stochastic** [activity networks](#page-20-0) **Probability** lietributione Wilcoxon test

### Consider the network

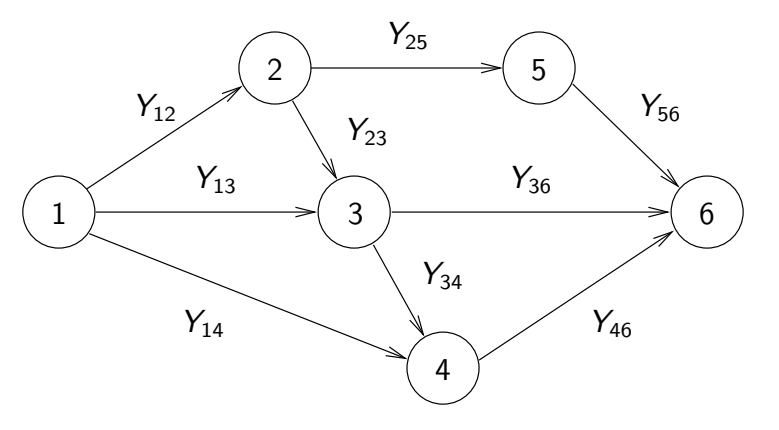

 $\left\{ \begin{array}{ccc} 1 & 0 & 0 \\ 0 & 1 & 0 \\ 0 & 0 & 0 \\ 0 & 0 & 0 \\ 0 & 0 & 0 \\ 0 & 0 & 0 \\ 0 & 0 & 0 \\ 0 & 0 & 0 \\ 0 & 0 & 0 \\ 0 & 0 & 0 \\ 0 & 0 & 0 \\ 0 & 0 & 0 \\ 0 & 0 & 0 \\ 0 & 0 & 0 \\ 0 & 0 & 0 & 0 \\ 0 & 0 & 0 & 0 \\ 0 & 0 & 0 & 0 \\ 0 & 0 & 0 & 0 & 0 \\ 0 & 0 & 0 & 0 & 0 \\ 0 & 0 & 0 & 0 & 0 \\ 0$ 

 $290$ 

B

### <span id="page-29-0"></span>with independent exponential(1) arc durations

 $2990$ 

Ξ

<span id="page-30-0"></span>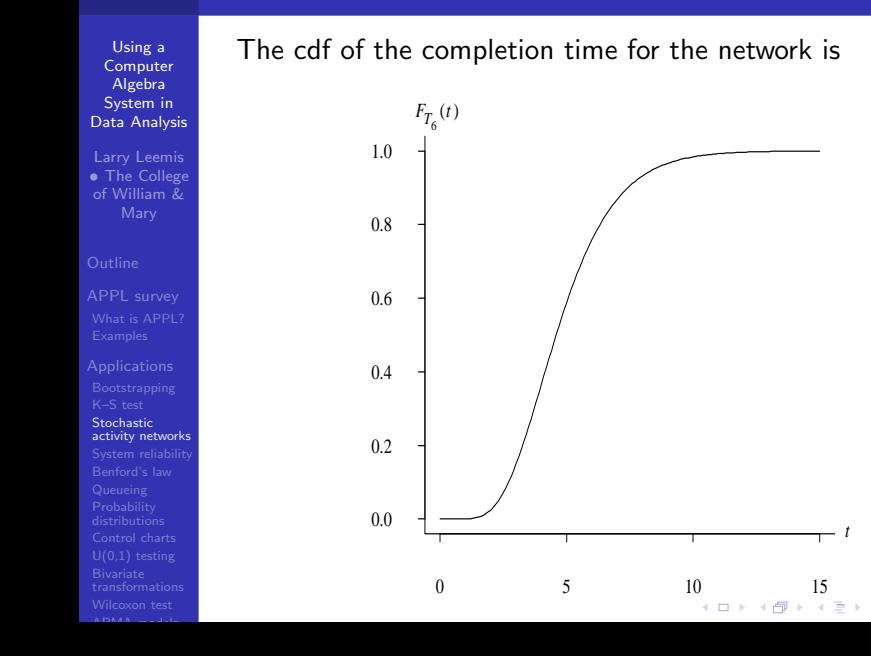

Using a **Computer** Algebra System in [Data Analysis](#page-0-0)

Larry Leemis • The College of William & **Mary** 

APPL survey

<span id="page-31-0"></span>**Stochastic** [activity networks](#page-20-0)

$$
F_{T_6}(t) = 1 + \frac{107}{4}e^{-2t} - \frac{71}{4}e^{-4t} - 8e^{-2t}t^2 - \frac{45}{2}e^{-2t}t
$$
  
\n
$$
- \frac{1}{6}e^{-2t}t^3 - \frac{1}{6}e^{-t}t^3 - 2e^{-t}t^2 - 2e^{-4t}t^2
$$
  
\n
$$
- \frac{71}{2}e^{-3t}t + \frac{1}{8}e^{-2t}t^4 - \frac{1}{8}e^{-3t}t^4 - 9e^{-3t}t^2
$$
  
\n
$$
+ \frac{2}{3}e^{-3t}t^3 - 12e^{-4t}t - \frac{85}{4}e^{-3t} + \frac{45}{4}e^{-t} \qquad t > 0
$$

The mean network completion time is

$$
E[T_6] = \int_0^\infty (1 - F_{T_6}(t)) dt = \frac{4213}{864} \approx 4.8762
$$

 $4$  ロ )  $4$   $\overline{r}$  )  $4$   $\overline{z}$  )  $4$   $\overline{z}$  )

÷.

 $2Q$ 

Using a **Computer** Algebra System in [Data Analysis](#page-0-0)

Larry Leemis • The College of William & **Mary** 

[System reliability](#page-32-0)

<span id="page-32-0"></span>**Probability** 

### Bootstrapping in systems reliability

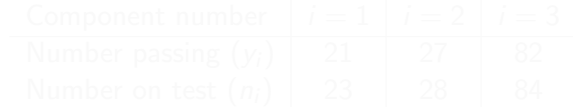

 $4$  ロ )  $4$   $\overline{r}$  )  $4$   $\overline{z}$  )  $4$   $\overline{z}$  )

 $\Omega$ 

Using a **Computer** Algebra System in [Data Analysis](#page-0-0)

Larry Leemis **• The College** of William & **Mary** 

[System reliability](#page-32-0) **Probability** 

### Bootstrapping in systems reliability

Use bootstrapping to determine a 95% lower confidence bound on the system reliability for a series system of three independent components using the binary failure data  $(y_i,n_i)$ , where

- $y_i$  is the number of components of type  $i$  that pass the test
- $n_i$  is the number of components of type  $i$  on test

for  $i = 1, 2, 3$ 

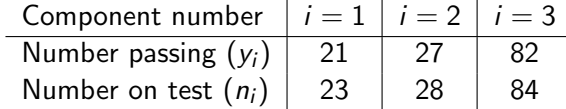

 $\mathbf{E} = \mathbf{A} \oplus \mathbf{A} + \mathbf{A} \oplus \mathbf{A} + \mathbf{A} \oplus \mathbf{A} + \mathbf{A} \oplus \mathbf{A} + \mathbf{A} \oplus \mathbf{A} + \mathbf{A} \oplus \mathbf{A} + \mathbf{A} \oplus \mathbf{A} + \mathbf{A} \oplus \mathbf{A} + \mathbf{A} \oplus \mathbf{A} + \mathbf{A} \oplus \mathbf{A} + \mathbf{A} \oplus \mathbf{A} + \mathbf{A} \oplus \mathbf{A} + \mathbf{A} \oplus \mathbf{A} + \mathbf{A$ 

 $\Omega$ 

Using a **Computer** Algebra System in [Data Analysis](#page-0-0)

Larry Leemis **• The College** of William & **Mary** 

APPL survey

[System reliability](#page-32-0) **Probability** distributions

### Bootstrapping in systems reliability

Use bootstrapping to determine a 95% lower confidence bound on the system reliability for a series system of three independent components using the binary failure data  $(y_i,n_i)$ , where

- $y_i$  is the number of components of type  $i$  that pass the test
- $n_i$  is the number of components of type  $i$  on test

for  $i = 1, 2, 3$ 

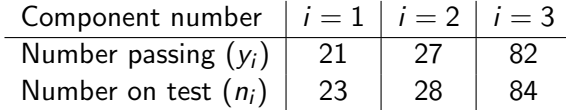

Point estimate for the system reliability:

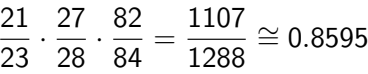

Using a Computer Algebra System in [Data Analysis](#page-0-0)

Larry Leemis • The College of William & **Mary** 

[System reliability](#page-32-0)

**Probability** 

- > X1 := BinomialRV(23, 21 / 23);
- $> X1 := Transform(X1, [[x -> x / 23], [0, 23]]);$ 
	-
	-
	-
	-
	-

 $\left\{ \begin{array}{ccc} \pm & \pm & \pm \end{array} \right.$  and  $\left\{ \begin{array}{ccc} \pm & \pm \end{array} \right.$  and  $\left\{ \begin{array}{ccc} \pm & \pm \end{array} \right.$ 

 $\Omega$
Using a Computer Algebra System in [Data Analysis](#page-0-0)

Larry Leemis • The College of William & **Mary** 

- 
- [System reliability](#page-32-0)

**Probability** 

- > X1 := BinomialRV(23, 21 / 23);
- $> X1 := Transform(X1, [[x -> x / 23], [0, 23]]);$
- > X2 := BinomialRV(28, 27 / 28);
- > X2 := Transform(X2, [[x -> x / 28], [0, 28]]);
	-
	-
	-
	-

 $(1 - 4)$   $(1 - 4)$   $(1 - 4)$   $(1 - 4)$   $(1 - 4)$   $(1 - 4)$   $(1 - 4)$   $(1 - 4)$   $(1 - 4)$   $(1 - 4)$   $(1 - 4)$   $(1 - 4)$   $(1 - 4)$   $(1 - 4)$   $(1 - 4)$   $(1 - 4)$   $(1 - 4)$   $(1 - 4)$   $(1 - 4)$   $(1 - 4)$   $(1 - 4)$   $(1 - 4)$   $(1 - 4)$   $(1 - 4)$   $(1 -$ 

G.

 $\Omega$ 

Using a Computer Algebra System in [Data Analysis](#page-0-0)

Larry Leemis • The College of William & **Mary** 

APPL survey

[System reliability](#page-32-0)

**Probability** 

- > X1 := BinomialRV(23, 21 / 23);
- $> X1 := Transform(X1, [[x -> x / 23], [0, 23]]);$
- > X2 := BinomialRV(28, 27 / 28);
- > X2 := Transform(X2, [[x -> x / 28], [0, 28]]);
- > X3 := BinomialRV(84, 82 / 84);
- $> X3 := Transform(X3, [[x \rightarrow x / 84], [0, 84]]);$ 
	-
	-
	-

 $\mathbf{E} = \mathbf{A} \in \mathbf{E} \times \mathbf{A} \in \mathbf{B} \times \mathbf{A} \times \mathbf{B} \times \mathbf{A} \times \mathbf{B} \times \mathbf{A}$ 

 $2Q$ 

Using a Computer Algebra System in [Data Analysis](#page-0-0)

Larry Leemis • The College of William & **Mary** 

[System reliability](#page-32-0)

**Probability** 

- > X1 := BinomialRV(23, 21 / 23);
- $> X1 := Transform(X1, [[x -> x / 23], [0, 23]]);$
- > X2 := BinomialRV(28, 27 / 28);
- > X2 := Transform(X2, [[x -> x / 28], [0, 28]]);
- > X3 := BinomialRV(84, 82 / 84);
- $> X3 := Transform(X3, [[x \rightarrow x / 84], [0, 84]]);$
- > T := Product(X1, X2, X3);
	-
	-
	-

 $\mathbf{E} = \mathbf{A} \oplus \mathbf{A} + \mathbf{A} \oplus \mathbf{A} + \mathbf{A} \oplus \mathbf{A} + \mathbf{A} \oplus \mathbf{A} + \mathbf{A} \oplus \mathbf{A} + \mathbf{A} \oplus \mathbf{A} + \mathbf{A} \oplus \mathbf{A} + \mathbf{A} \oplus \mathbf{A} + \mathbf{A} \oplus \mathbf{A} + \mathbf{A} \oplus \mathbf{A} + \mathbf{A} \oplus \mathbf{A} + \mathbf{A} \oplus \mathbf{A} + \mathbf{A} \oplus \mathbf{A} + \mathbf{A$ 

 $2Q$ 

Using a Computer Algebra System in [Data Analysis](#page-0-0)

Larry Leemis **• The College** of William & **Mary** 

APPL survey

[System reliability](#page-32-0)

Wilcoxon test

- > X1 := BinomialRV(23, 21 / 23);
- $> X1 :=$  Transform(X1,  $[[x -> x / 23], [0, 23]]$ );
- > X2 := BinomialRV(28, 27 / 28);
- > X2 := Transform(X2, [[x -> x / 28], [0, 28]]);
- > X3 := BinomialRV(84, 82 / 84);
- $> X3 :=$  Transform(X3, [[x -> x / 84], [0, 84]]);
- > T := Product(X1, X2, X3);
	- There are a possible  $24 \cdot 29 \cdot 85 = 59,160$  potential mass values for T
	- Of these, only 6633 are distinct because the Product procedure combines repeated values
	- The lower 95% bootstrap confidence interval bound is the 0.05 fractile of the distribution of T, which is

 $6723/9016 ≈ 0.7457$ 

**KORK ERKER ADAM DE KORA** 

Using a **Computer** Algebra System in [Data Analysis](#page-0-0)

Larry Leemis • The College of William & **Mary** 

#### [Queueing](#page-40-0)

<span id="page-40-0"></span>**Probability** 

**Example 1**. Consider an  $M/M/1$  queue with arrival rate  $\lambda$  and service rate  $\mu$  starting empty and idle at time  $t = 0$ . Calculate the fourth customer's sojourn time distribution, mean sojourn time and sojourn time variance.

**A DIA K RIA K E A SA K H A K RIA K LE A SA CA** 

Using a **Computer** Algebra System in [Data Analysis](#page-0-0)

Larry Leemis • The College of William & **Mary** 

#### [Queueing](#page-40-0)

**Probability** 

**Example 1**. Consider an  $M/M/1$  queue with arrival rate  $\lambda$  and service rate  $\mu$  starting empty and idle at time  $t = 0$ . Calculate the fourth customer's sojourn time distribution, mean sojourn time and sojourn time variance.

**A DIA K RIA K E A CHA K H A VIO** 

> X := ExponentialRV(lambda);

Using a **Computer** Algebra System in [Data Analysis](#page-0-0)

Larry Leemis • The College of William & **Mary** 

#### [Queueing](#page-40-0)

**Probability** 

**Example 1**. Consider an  $M/M/1$  queue with arrival rate  $\lambda$  and service rate  $\mu$  starting empty and idle at time  $t = 0$ . Calculate the fourth customer's sojourn time distribution, mean sojourn time and sojourn time variance.

- > X := ExponentialRV(lambda);
- > Y := ExponentialRV(mu);

Using a **Computer** Algebra System in [Data Analysis](#page-0-0)

Larry Leemis • The College of William & **Mary** 

APPL survey

#### [Queueing](#page-40-0)

**Example 1**. Consider an  $M/M/1$  queue with arrival rate  $\lambda$  and service rate  $\mu$  starting empty and idle at time  $t = 0$ . Calculate the fourth customer's sojourn time distribution, mean sojourn time and sojourn time variance.

- > X := ExponentialRV(lambda);
- > Y := ExponentialRV(mu);
- $> T :=$  Queue(X, Y, 4, 0, 1);

Using a **Computer** Algebra System in [Data Analysis](#page-0-0)

Larry Leemis • The College of William & **Mary** 

APPL survey

#### [Queueing](#page-40-0)

**Example 1.** Consider an  $M/M/1$  queue with arrival rate  $\lambda$  and service rate  $\mu$  starting empty and idle at time  $t = 0$ . Calculate the fourth customer's sojourn time distribution, mean sojourn time and sojourn time variance.

- > X := ExponentialRV(lambda);
- > Y := ExponentialRV(mu);
- $> T :=$  Queue $(X, Y, 4, 0, 1)$ ;
- > Mean(T);

Using a **Computer** Algebra System in [Data Analysis](#page-0-0)

Larry Leemis • The College of William & **Mary** 

APPL survey

#### **[Queueing](#page-40-0)**

**Probability** Wilcoxon test

**Example 1.** Consider an  $M/M/1$  queue with arrival rate  $\lambda$  and service rate  $\mu$  starting empty and idle at time  $t = 0$ . Calculate the fourth customer's sojourn time distribution, mean sojourn time and sojourn time variance.

**KORK ERKER ADAM DE KORA** 

- > X := ExponentialRV(lambda);
- > Y := ExponentialRV(mu);
- $> T :=$  Queue $(X, Y, 4, 0, 1)$ ;
- > Mean(T);
- > Variance(T);

Using a Computer Algebra System in [Data Analysis](#page-0-0)

• The College of William & **Mary** 

#### [Queueing](#page-40-0)

**Probability** 

The probability density function of the fourth customer's sojourn time is

$$
f_4(t) = \frac{1}{6(\lambda + \mu)^5} \mu^4 e^{-\mu t} \left( 30\lambda^2 + 30\lambda^3 t + 24\lambda\mu + 24\lambda^2 \mu t + 6\mu^2 + 6\mu^2 \lambda t + 9t^2 \lambda^4 + 12t^2 \lambda^3 \mu + 3t^2 \lambda^2 \mu^2 + t^3 \lambda^5 + 2t^3 \lambda^4 \mu + t^3 \lambda^3 \mu^2 \right)
$$
  
for  $t > 0$  which has mean

$$
E\left[T_4\right] = \frac{\mu^5 + 6\lambda\mu^4 + 26\mu^2\lambda^3 + 16\mu^3\lambda^2 + 17\mu\lambda^4 + 4\lambda^5}{\mu\left(\lambda + \mu\right)^5}
$$

#### and variance

$$
V\left[7_4\right] = \left(181 \mu ^2 \lambda ^8+484 \mu ^3 \lambda ^7+816 \mu ^4 \lambda ^6+868 \mu ^5 \lambda ^5+574 \mu ^6 \lambda ^4+244 \mu ^7 \lambda ^3+\right.
$$

$$
40 \mu \lambda ^9+68 \mu ^8 \lambda ^2+12 \mu ^9 \lambda +\mu ^{10}+4 \lambda ^{10} \Big) \bigg/\left(\mu ^2 \left(\lambda +\mu \right)^{10}\right)
$$

 $\left\{ \begin{array}{ccc} \pm & \pm & \pm \end{array} \right.$ 

a l  $QQ$ 

Using a **Computer** Algebra System in [Data Analysis](#page-0-0)

Larry Leemis **• The College** of William & **Mary** 

#### **[Queueing](#page-40-0)**

**Example 2.** Calculate the mean, variance, skewness, and kurtosis of the initial customer sojourn times for an  $M/M/1$ queue with  $\lambda = 1$ ,  $\mu = 2$ , and  $k = 0, 4, 8$  customers initially present.

 $\Omega$ 

Using a Computer Algebra System in [Data Analysis](#page-0-0)

Larry Leemis **• The College** of William & **Mary** 

APPL survey

#### **[Queueing](#page-40-0)**

Wilcoxon test

**Example 2.** Calculate the mean, variance, skewness, and kurtosis of the initial customer sojourn times for an  $M/M/1$ queue with  $\lambda = 1$ ,  $\mu = 2$ , and  $k = 0, 4, 8$  customers initially present.

- > X := ExponentialRV(1);
- > Y := ExponentialRV(2);
- > for i from 2 to 60 by 1 do
- $>$  T := Queue(X, Y, i, k, 1):
- > print(i, evalf(Mean(T)), evalf(Variance(T)) evalf(Skewness(T)), evalf(Kurtosis(T))):

**KORK ERKER ADAM DE KORA** 

> od:

Using a **Computer** Algebra System in [Data Analysis](#page-0-0)

• The College of William &

#### [Queueing](#page-40-0)

Wilcoxon test

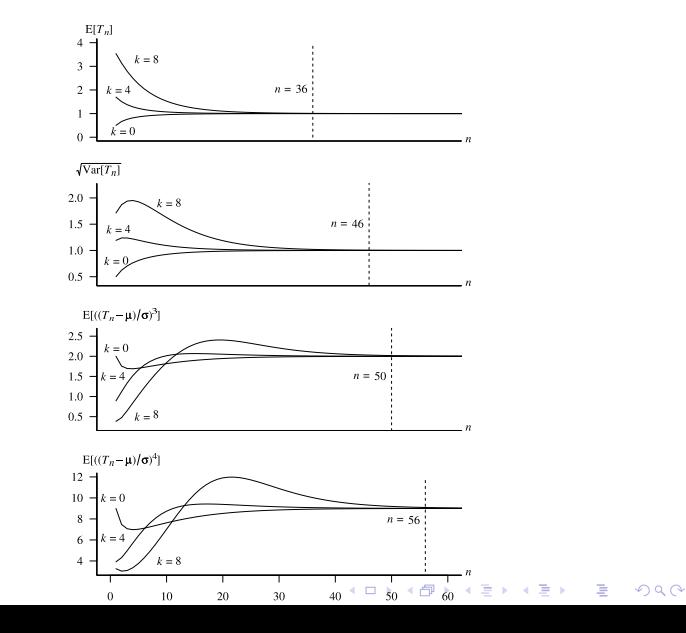

Using a **Computer** Algebra System in [Data Analysis](#page-0-0)

Larry Leemis • The College of William & **Mary** 

#### [Queueing](#page-40-0)

**Probability** 

Example 3 Find the variance–covariance matrix of the first three customer sojourn times in an initially empty and idle  $M/M/1$  queue with arrival rate  $\lambda$  and service rate  $\mu$ 

Using a **Computer** Algebra System in [Data Analysis](#page-0-0)

Larry Leemis • The College of William & **Mary** 

#### [Queueing](#page-40-0)

**Probability** 

Example 3 Find the variance–covariance matrix of the first three customer sojourn times in an initially empty and idle  $M/M/1$  queue with arrival rate  $\lambda$  and service rate  $\mu$ 

**KORK EX KEY KEY YOUR** 

Transition diagram

Using a **Computer** Algebra System in [Data Analysis](#page-0-0)

Larry Leemis **• The College** of William &

#### **[Queueing](#page-40-0)**

**Probability** distributions Wilcoxon test

Example 3 Find the variance–covariance matrix of the first three customer sojourn times in an initially empty and idle  $M/M/1$  queue with arrival rate  $\lambda$  and service rate  $\mu$ 

#### Transition diagram

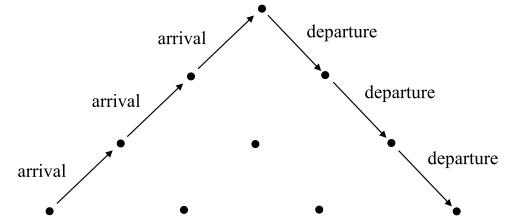

 $\mathbf{E} = \mathbf{A} \oplus \mathbf{A} + \mathbf{A} \oplus \mathbf{A} + \mathbf{A} \oplus \mathbf{A} + \mathbf{A} \oplus \mathbf{A}$ 

 $000 \alpha$ 

Using a **Computer** Algebra System in [Data Analysis](#page-0-0)

Larry Leemis **• The College** of William & **Mary** 

APPL survey

#### **[Queueing](#page-40-0)**

**Probability** lietributione Wilcoxon test

Example 3 Find the variance–covariance matrix of the first three customer sojourn times in an initially empty and idle  $M/M/1$  queue with arrival rate  $\lambda$  and service rate  $\mu$ 

#### Transition diagram

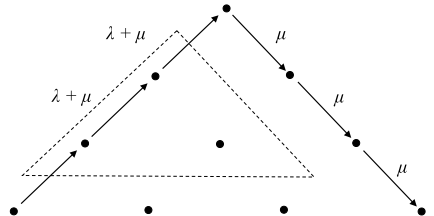

 $QQ$ 

Using a **Computer** Algebra System in [Data Analysis](#page-0-0)

Larry Leemis **• The College** of William & **Mary** 

#### **[Queueing](#page-40-0)**

Probability Control charts Wilcoxon test

Example 3 Find the variance–covariance matrix of the first three customer sojourn times in an initially empty and idle  $M/M/1$  queue with arrival rate  $\lambda$  and service rate  $\mu$ 

#### Transition diagram

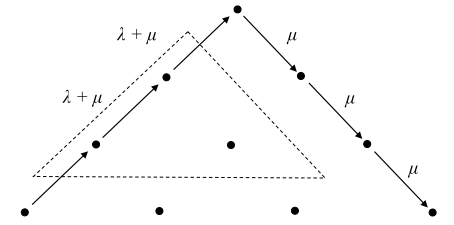

**A DIA K RIA K E A CHA K H A VIO** 

Number of paths:  $\frac{(2n)!}{n!(n+1)!}$  (Catalan number)

Using a **Computer** Algebra System in [Data Analysis](#page-0-0)

Larry Leemis **• The College** of William & **Mary** 

#### **[Queueing](#page-40-0)**

Wilcoxon test

Example 3 Find the variance–covariance matrix of the first three customer sojourn times in an initially empty and idle  $M/M/1$  queue with arrival rate  $\lambda$  and service rate  $\mu$ 

#### Transition diagram

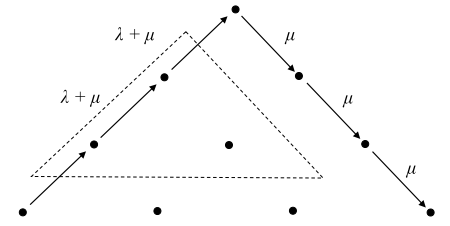

Number of paths:  $\frac{(2n)!}{n!(n+1)!}$  (Catalan number)

Covariance between first and second customer's sojourn times when  $n = 3$  $> Cov(1, 2, 3);$ **A DIA K RIA K E A CHA K H A VIO** 

Using a Variance–covariance matrix of the sojourn times for  $n = 3$ : **Computer** Algebra System in  $\lambda^2(\lambda^2+4\lambda\mu+5\mu^2)$  $\overline{1}$ 1  $\lambda(2\mu+\lambda)$  $\overline{1}$ [Data Analysis](#page-0-0)  $\mu^2$  $(\lambda + \mu)^2 \mu^2$  $(\lambda + \mu)^4 \mu^2$  $\overline{1}$  Larry Leemis  $\overline{1}$ •  $\frac{2\lambda^2 + 4\lambda\mu + \mu^2}{\lambda^2 + 4\lambda^2}$  $\lambda(2\lambda^2+8\lambda^2\mu+11\lambda\mu^2+2\mu^3)$ • The College  $\overline{1}$  $\overline{1}$ of William &  $\overline{1}$  $(\lambda + \mu)^2 \mu^2$  $(\lambda + \mu)^4 \mu^2$ **Mary**  $\overline{1}$  $\overline{1}$  $3 \lambda^6 + 18 \lambda^5 \mu + 45 \lambda^4 \mu^2 + 54 \lambda^3 \mu^3 + 30 \lambda^2 \mu^4 + 8 \lambda \mu^5 + \mu^6$ • •  $\overline{1}$  $(\lambda + \mu)^6 \mu^2$ For  $\lambda = 1$  and  $\mu = 2$ , for example, 1 5 29  $\sqrt{ }$ 1 4 36 324  $0.0895$  $\sqrt{ }$ 0.2500 0.1389 0.0895  $\begin{array}{c} \begin{array}{c} \begin{array}{c} \begin{array}{c} \end{array} \\ \begin{array}{c} \end{array} \end{array} \end{array} \end{array}$  $\begin{array}{c} \begin{array}{c} \begin{array}{c} \begin{array}{c} \end{array} \\ \begin{array}{c} \end{array} \end{array} \end{array} \end{array}$ 7 13  $\Sigma =$  $\bullet$  0.3889 0.2407 [Queueing](#page-40-0) • ≈  $\overline{1}$  $\overline{1}$ 18 54 **Probability** • • 0.4976 1451 • • 2916 Wilcoxon test  $\left\{ \begin{array}{ccc} \pm & \pm & \pm \end{array} \right.$  and  $\left\{ \begin{array}{ccc} \pm & \pm \end{array} \right.$  and  $\left\{ \begin{array}{ccc} \pm & \pm \end{array} \right.$  $\Omega$ 

Using a **Computer** Algebra System in [Data Analysis](#page-0-0)

Larry Leemis **• The College** of William & **Mary** 

#### [Queueing](#page-40-0)

**Probability** 

Example 4 Find the variance–covariance matrix of the first nine customer sojourn times in an initially empty and idle  $M/M/1$  queue with arrival rate  $\lambda = 1$  and service rate  $\mu = 2$ 

**KORK ERKER ADAM DE KORA** 

Using a Computer Algebra System in [Data Analysis](#page-0-0)

Larry Leemis **• The College** of William & **Mary** 

**[Queueing](#page-40-0)** 

Wilcoxon test

Example 4 Find the variance–covariance matrix of the first nine customer sojourn times in an initially empty and idle  $M/M/1$  queue with arrival rate  $\lambda = 1$  and service rate  $\mu = 2$ 

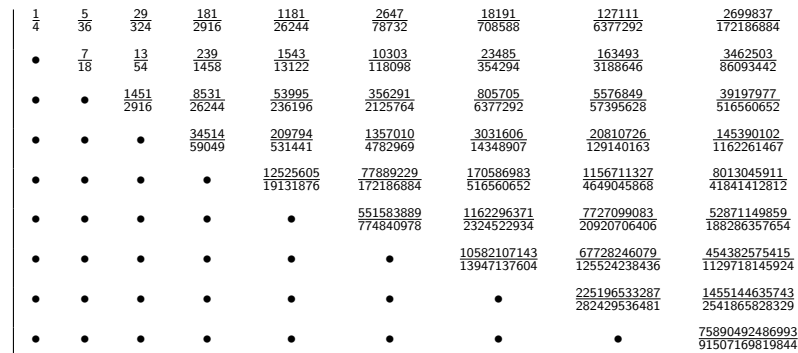

Using a **Computer** Algebra System in [Data Analysis](#page-0-0)

Larry Leemis **• The College** of William & **Mary** 

**Probability** [U\(0,1\) testing](#page-59-0) Lehmer's (1951) linear congruential generator  $Z_i = aZ_{i-1}$  mod m  $U_i = Z_i/m$ 

 $\left\{ \begin{array}{ccc} \pm & \pm & \pm \end{array} \right.$  and  $\left\{ \begin{array}{ccc} \pm & \pm \end{array} \right.$  and  $\left\{ \begin{array}{ccc} \pm & \pm \end{array} \right.$ 

 $\equiv$ 

 $QQ$ 

<span id="page-59-0"></span>

Using a **Computer** Algebra System in [Data Analysis](#page-0-0)

Larry Leemis **• The College** of William & Mary

APPL survey

**Probability** [U\(0,1\) testing](#page-59-0) Lehmer's (1951) linear congruential generator

 $Z_i = aZ_{i-1}$  mod m

 $U_i = Z_i/m$ 

Marsaglia's observation (1968):

 $\left\{ \begin{array}{ccc} \pm & \pm & \pm \end{array} \right.$ 

 $\equiv$ 

 $2Q$ 

Using a **Computer** Algebra System in [Data Analysis](#page-0-0)

Larry Leemis **• The College** of William & **Mary** 

APPL survey

**Probability**  $U(0,1)$  testing Lehmer's (1951) linear congruential generator

 $Z_i = aZ_{i-1}$  mod m

$$
U_i=Z_i/m
$$

Marsaglia's observation (1968):

"Random numbers fall mainly in the plane"

 $\mathbf{E} = \mathbf{A} \oplus \mathbf{A} + \mathbf{A} \oplus \mathbf{A} + \mathbf{A} \oplus \mathbf{A} + \mathbf{A} \oplus \mathbf{A}$ 

 $2Q$ 

Using a **Computer** Algebra System in [Data Analysis](#page-0-0)

Larry Leemis **• The College** of William & Mary

**Probability** [U\(0,1\) testing](#page-59-0) Wilcoxon test

Lehmer's (1951) linear congruential generator

 $Z_i = aZ_{i-1}$  mod m

$$
U_i=Z_i/m
$$

Marsaglia's observation (1968):

"Random numbers fall mainly in the plane"

**A DIA K RIA K E A CHA K H A VIO** 

Notorious generator: IBM's RANDU

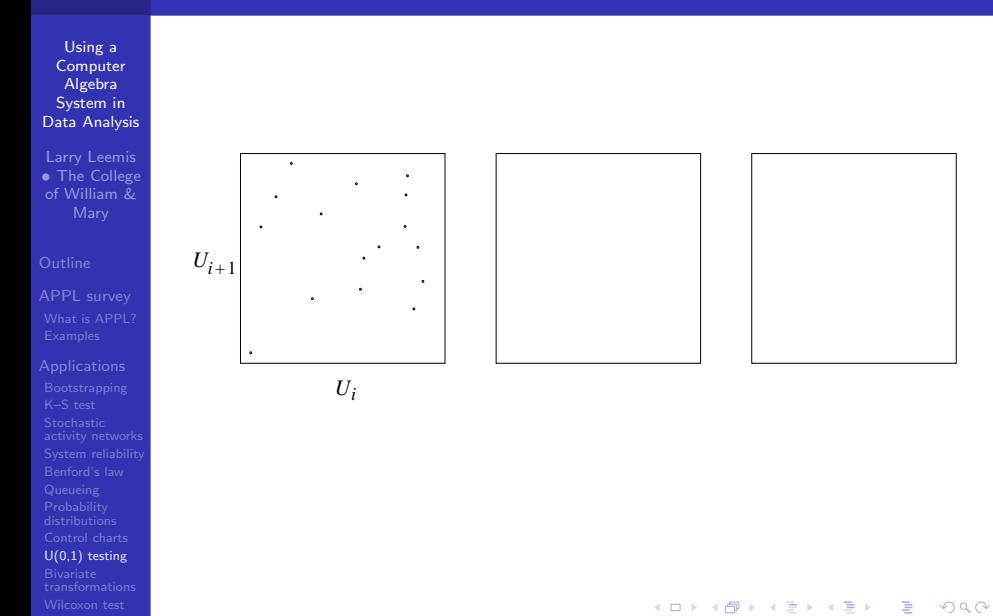

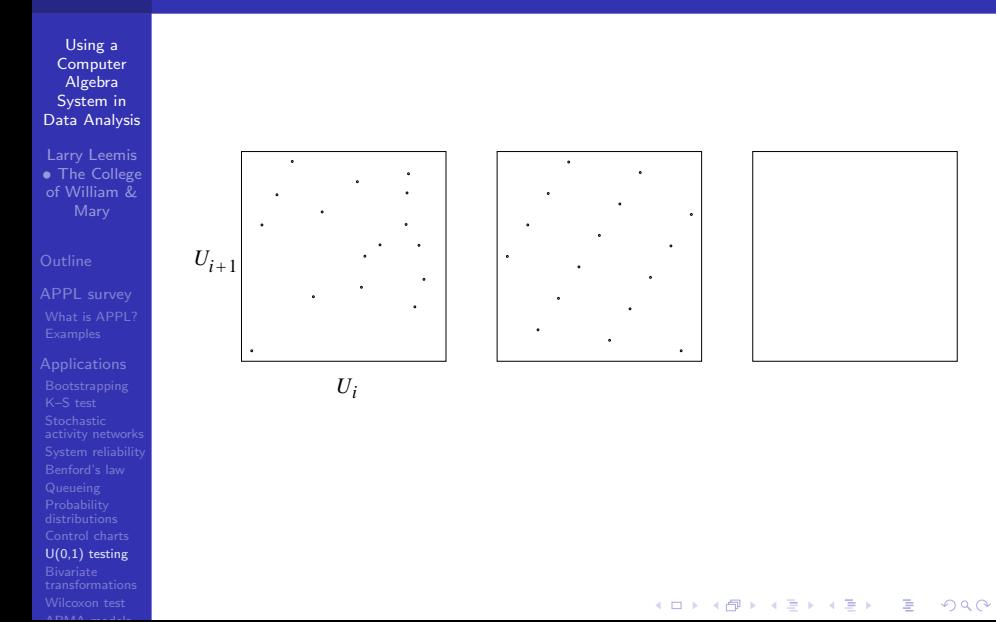

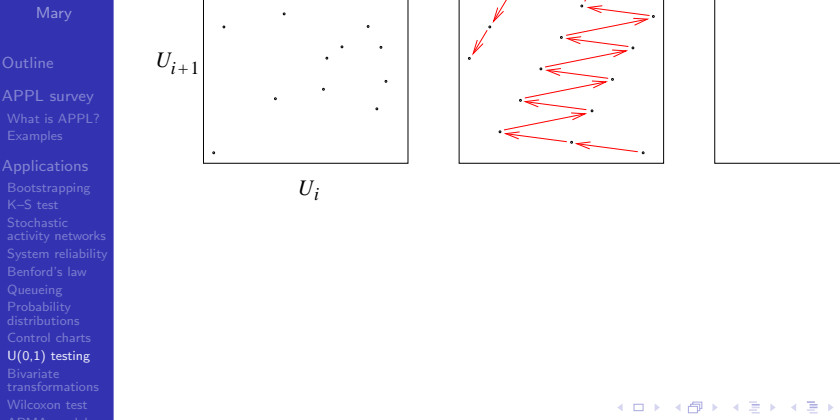

 $4$  ロ )  $4$   $\overline{r}$  )  $4$   $\overline{z}$  )  $4$   $\overline{z}$  )

 $\equiv$ 

 $2990$ 

 $U(0,1)$  testing

Wilcoxon test

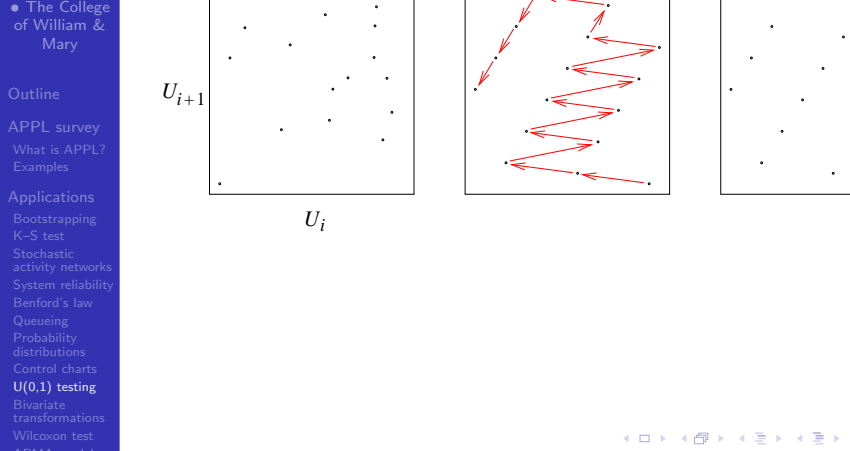

 $4$  ロ )  $4$   $\overline{r}$  )  $4$   $\overline{z}$  )  $4$   $\overline{z}$  )

 $\equiv$ 

 $2990$ 

- $U(0,1)$  testing
- Wilcoxon test

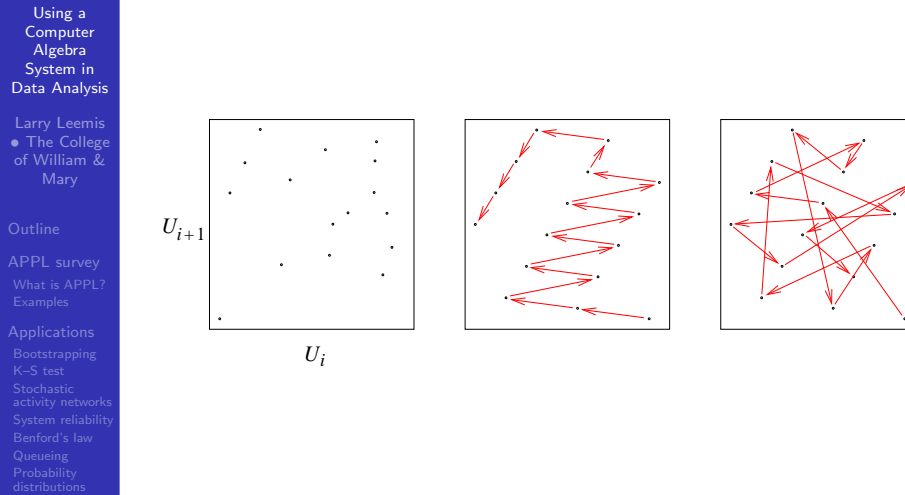

 $4$  ロ )  $4$   $\overline{r}$  )  $4$   $\overline{z}$  )  $4$   $\overline{z}$  )

İ,

 $290$ 

 $U(0,1)$  testing

Wilcoxon test

Using a **Computer** Algebra System in [Data Analysis](#page-0-0)

Larry Leemis **• The College** of William & **Mary** 

**Probability** [U\(0,1\) testing](#page-59-0)

Find the distribution of the distance between two random points in the unit square  $D = \sqrt{(X_2 - X_1)^2 + (Y_2 - Y_1)^2}$ 

 $\Omega$ 

Using a Computer Algebra System in [Data Analysis](#page-0-0)

Larry Leemis **• The College** of William & **Mary** 

APPL survey

**Probability**  $U(0,1)$  testing

Wilcoxon test

Find the distribution of the distance between two random points in the unit square  $D = \sqrt{(X_2 - X_1)^2 + (Y_2 - Y_1)^2}$  $>$  U1 := UniformRV $(0,1)$ ;  $>$  U2 := UniformRV $(0,1)$ ; > V1 := Difference(U1, U2);  $> g1 := [[x \rightarrow x * x, x \rightarrow x * x],$ > [-infinity, 0, infinity]];

**KORK ERKER ER AGA** 

- $> V2 := Transform(V1, g1);$
- > V3 := Convolution(V2, V2);
- $> g2 := [[x -> gxt(x)], [0, 2]],$
- $> V4 :=$ Transform(V3, g2);

Using a Computer Algebra System in [Data Analysis](#page-0-0)

Larry Leemis **• The College** of William &

APPL survey

<span id="page-70-0"></span>**Probability**  $U(0,1)$  testing Wilcoxon test

Find the distribution of the distance between two random points in the unit square  $D = \sqrt{(X_2 - X_1)^2 + (Y_2 - Y_1)^2}$  $>$  U1 := UniformRV $(0,1)$ ;  $>$  U2 := UniformRV $(0,1)$ ; > V1 := Difference(U1, U2);  $> g1 := [[x \rightarrow x * x, x \rightarrow x * x],$ > [-infinity, 0, infinity]];  $> V2 := Transform(V1, g1);$ > V3 := Convolution(V2, V2);  $> g2 := [[x -> sqrt(x)], [0, 2]];$  $> V4 :=$ Transform(V3, g2);  $\sqrt{ }$  $2x(x^2 - 4x + \pi)$  0 < x ≤ 1 J  $f(x) =$  $-2x\left(2\sqrt{x^2-1}+4-4x^2+2\sqrt{x^2-1}\arcsin\left(\frac{x^2-2}{x^2}\right)+x^2\sqrt{x^2-1}\right)$  $1 < x < \sqrt{2}$  $\mathcal{L}$  $\sqrt{x^2-1}$ **KORK ERKER ER AGA** 

Using a **Computer** Algebra System in [Data Analysis](#page-0-0)

Larry Leemis • The College of William & Mary

Probability  $U(0,1)$  testing

<span id="page-71-0"></span>Wilcoxon test

Probability density function of  $D = \sqrt{(X_2 - X_1)^2 + (Y_2 - Y_1)^2}$ for two random points  $(X_1, Y_1)$  and  $(X_2, Y_2)$  in the unit square

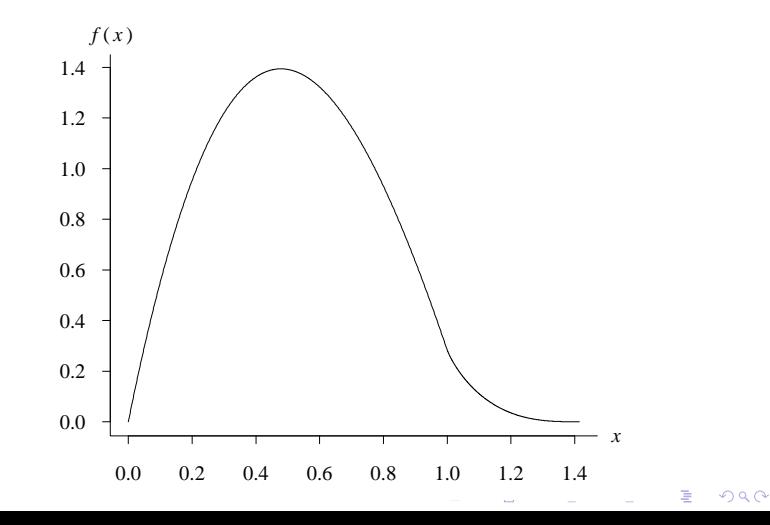
## **Conclusions**

Using a **Computer** Algebra System in [Data Analysis](#page-0-0)

Larry Leemis • The College of William & **Mary** 

**Probability** Wilcoxon test ARMA models

## **Conclusions**

- APPL is free
- APPL is easy to use
- APPL gives exact solutions to many probability problems

 $\left\{ \begin{array}{ccc} \pm & \pm & \pm \end{array} \right.$ 

ヨー  $QQ$ 

APPL can be used in a variety of application areas